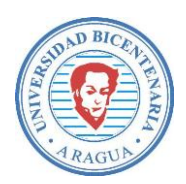

# **República Bolivariana de Venezuela Universidad Bicentenaria de Aragua Vicerrectorado Académico Facultad de Ingeniería Escuela de Ingeniería de Sistemas**

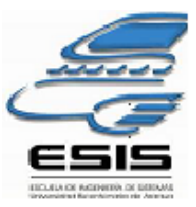

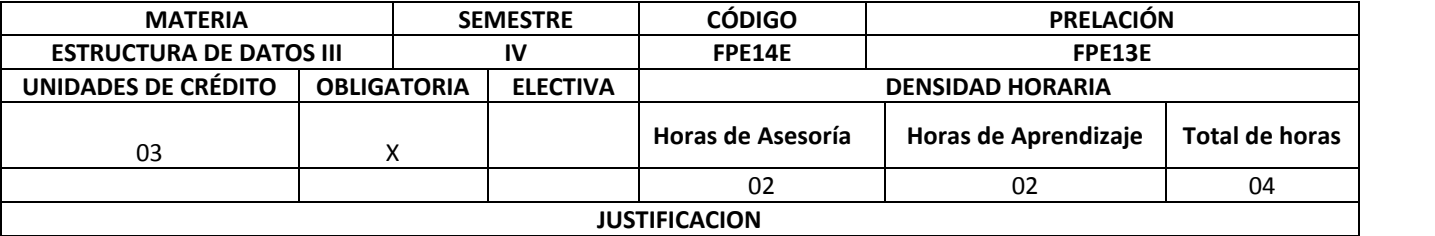

A través de la unidad curricular "Estructura de Datos III", se busca que el estudiante aprenda el desarrollo de aplicaciones en un entorno visual usando una herramienta de desarrollo rápido de aplicaciones como Microsoft Visual Basic. Esta asignatura debe orientar al estudiante a que desarrolle una aplicación sólida en un espacio de tiempo muy corto, desarrollando su capacidad de abstracción para generar código orientado a eventos que conduzca a la resolución de problemas e interacción con el entorno.

### **OBJETIVO GENERAL**

Permitir que los participantes apliquen los conceptos y principios generales de la programación orientada a eventos implementándolas mediante la utilización del lenguaje de programación Visual Basic

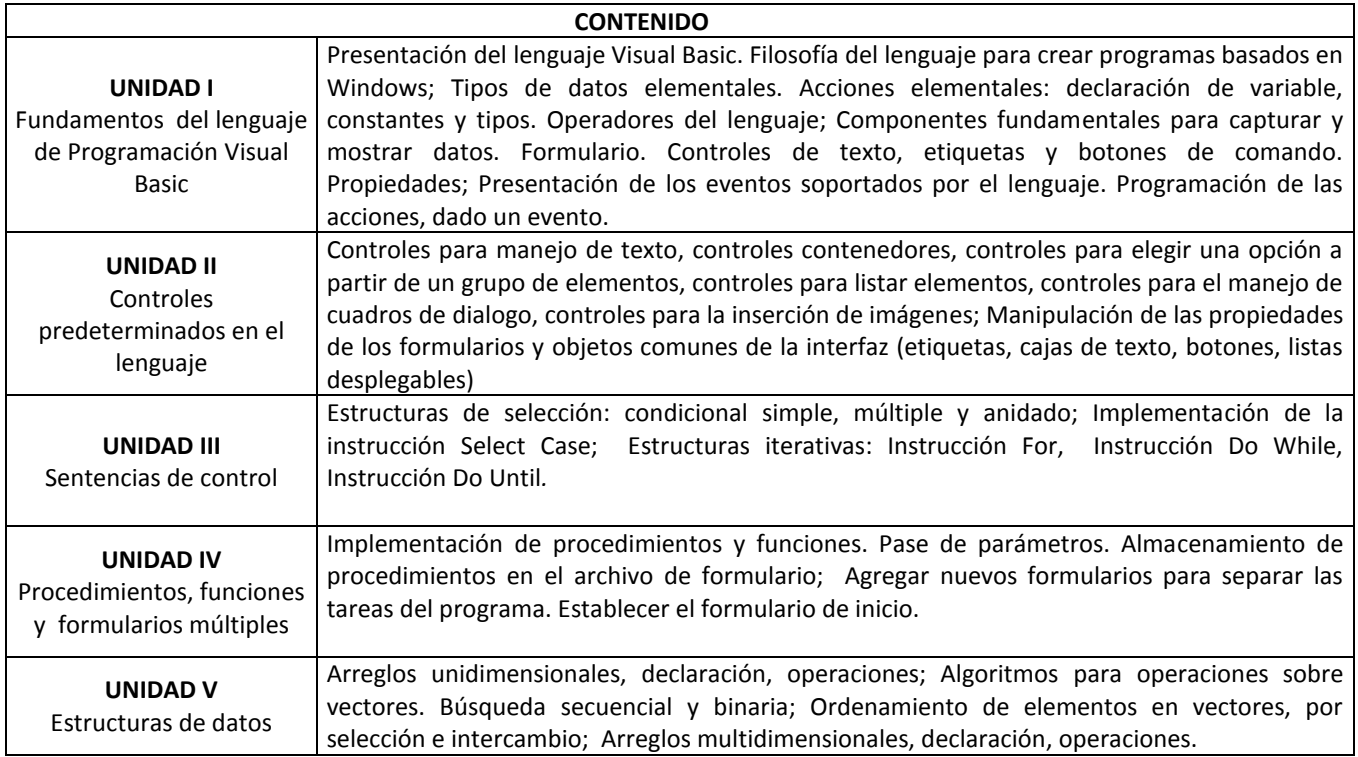

apa Arcila ecretaria

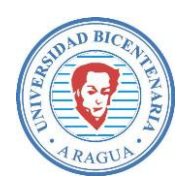

# **República Bolivariana de Venezuela Universidad Bicentenaria de Aragua Vicerrectorado Académico Facultad de Ingeniería Escuela de Ingeniería de Sistemas**

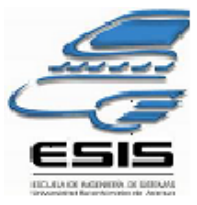

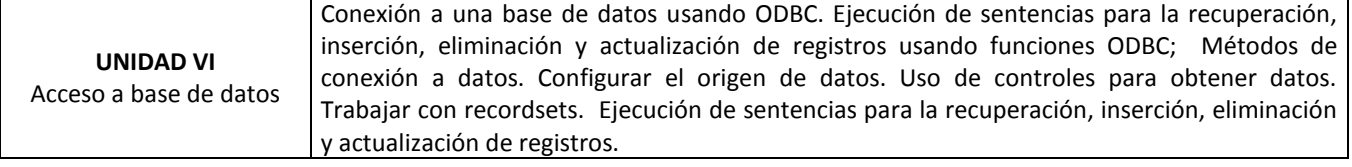

### **ESTRATEGIAS METODOLOGICAS**

- Revisión Bibliográfica
- Exposición. Demostración
- Técnica de la pregunta

### **ESTRATEGIAS DE EVALUACIÓN**

- Revisión de los ejercicios resueltos.
- Participación Individual
- Revisión de informe.

#### **REFERENCIAS**

- Aguilar Joyanes, L. Microsoft Visual Basic 6.0. Editorial McGraw Hill.
- Ceballos, Francisco J. Enciclopedia de Mocrosoft Visual Basic. Editorial Ra-Ma
- Microsoft Press. Microsoft Visual Basic 6.0. Manual del programador. Editorial McGraw Hill.
- http://www.programatium.com/01Manuales7/Lenguajes/visualbasic.htm
- http://www.estudiargratis.com.ar/visual-basic
- http://dieumsnh.qfb.umich.mx/VisualBasic/
- http://www.prepa6.unam.mx/Colegios/Informatica/jcvc/ManualVB/vbasic60.pdf
- http://www.aulaclic.es/visualbasic/

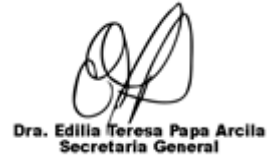